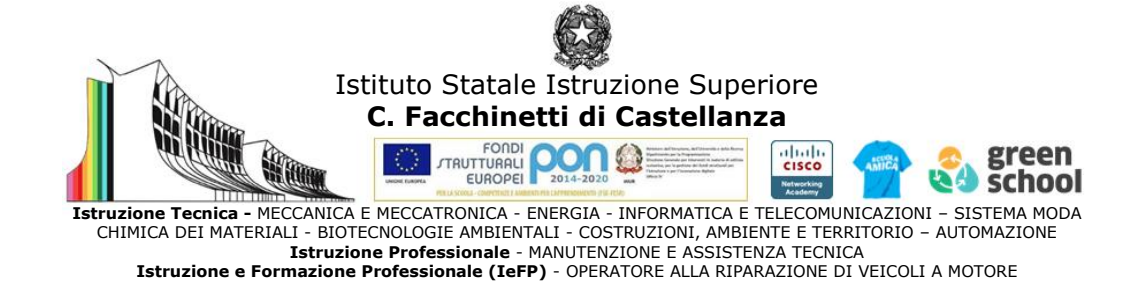

# **PROGRAMMA SVOLTO e INDICAZIONI PER IL RECUPERO**

Docenti Della Ventura Sergio Domenico – Gasparri Stefania antico alla R.S. 2023/24 Disciplina Tecnologie Informatiche Classe 1 AI

### **MODIFICHE ALLA PROGRAMMAZIONI INIZIALE**

(riportare dalla relazione finale disciplina)

1) UNITÀ' DI APPRENDIMENTO PROGRAMMATE A INIZIO ANNO MA NON AFFRONTATE, CON LE RELATIVE MOTIVAZIONI

Completamento del programma Scratch (i cicli) Non affrontato per mancanza di tempo

### 2) MODIFICHE ALLE UNITÀ' DI APPRENDIMENTO AFFRONTATE E RELATIVE MOTIVAZIONI

#### **Pensiero computazionale e Coding con Scratch - laboratorio**

Non è stata spiegata l'iterazione. L'argomento viene anche alleggerito accennando gli argomenti senza approfondirli applicandoli nei casi più complessi. Naturalmente cambia l'obiettivo finale dell'unità: la realizzazione di un gioco con Scratch non è stato svolto, considerando la mancanza di tempo ed il livello raggiunto dagli studenti (basilare) Le motivazioni sono le seguenti:

basso livello logico degli studenti con conseguente lentezza in qualsiasi attività pratica, scarso impegno di diversi studenti, mancanza di tempo dovuta anche ai continui richiami all'attenzione e al comportamento scorretto di alcuni, mancanza del lavoro domestico, utilizzo del laboratorio per svolgere altre attività che hanno impedito la didattica (concorsi, ASSL, prove invalsi, ecc)

Lo stesso discorso vale per le altre unità che non è stato possibile svolgere in modo approfondito

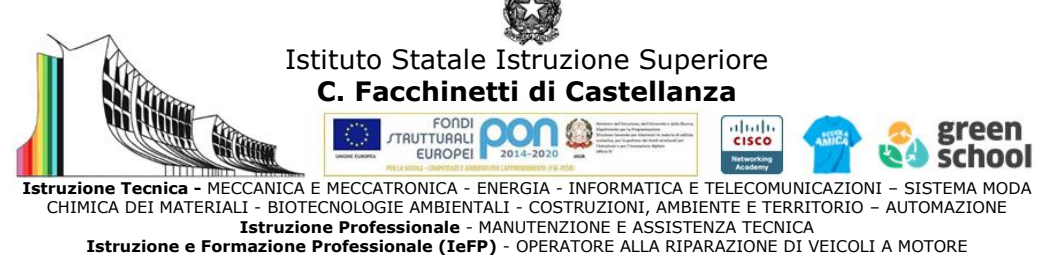

### **CONOSCENZE / CONTENUTI SVILUPPATI**

# *PRIMO PERIODO*

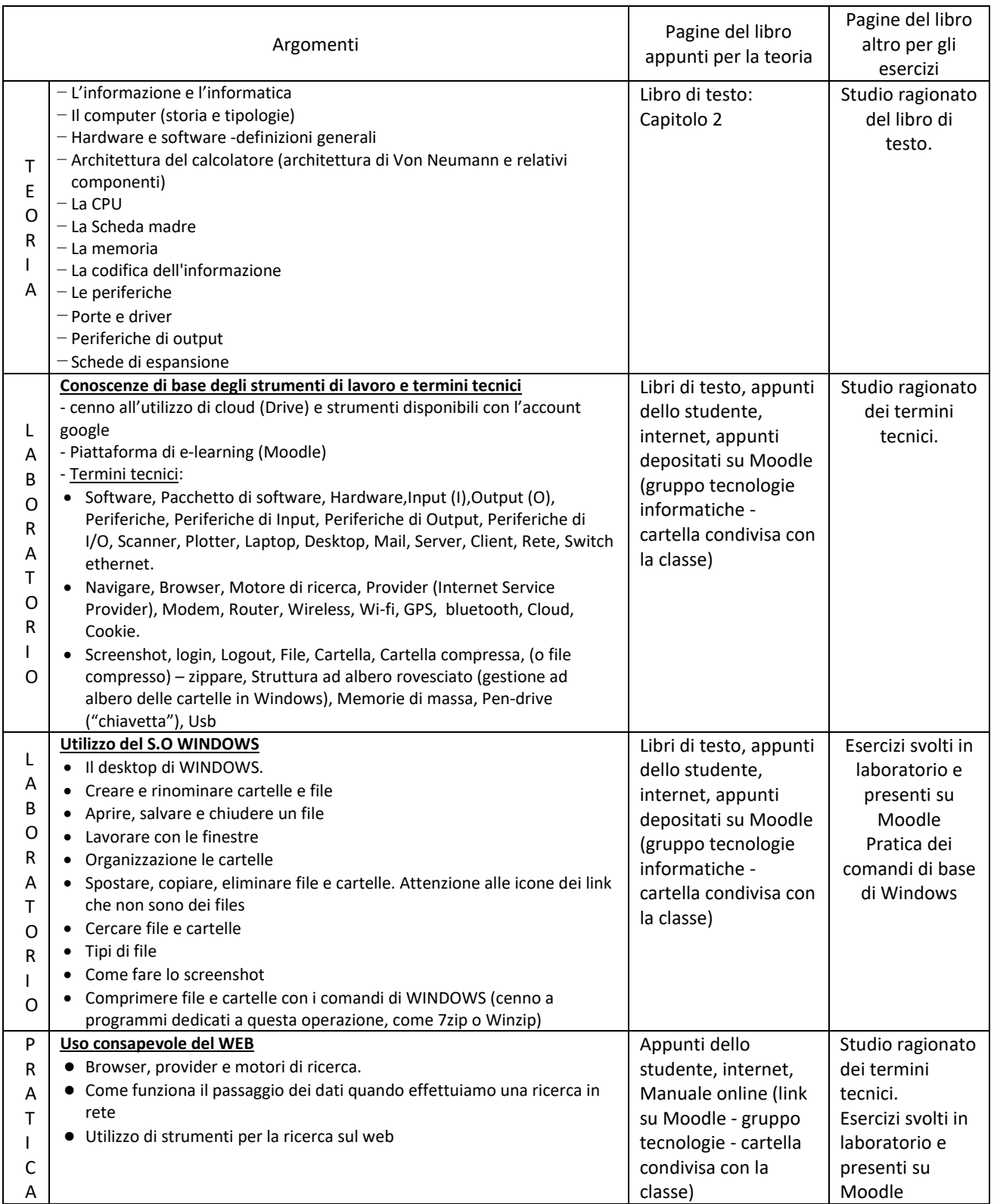

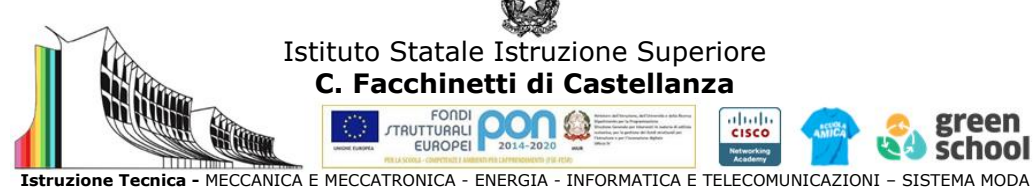

Istruzione Tecnica - MECCANICA E MECCATRONICA - ENERGIA - INFORMATICA E TELECOMUNICAZIONI – SISTEMA MODA<br>CHIMICA DEI MATERIALI - BIOTECNOLOGIE AMBIENTI - COSTRUZIONI, AMBIENTE E TERRITORIO – AUTOMAZIONE<br>Istruzione e Formaz

# *SECONDO PERIODO*

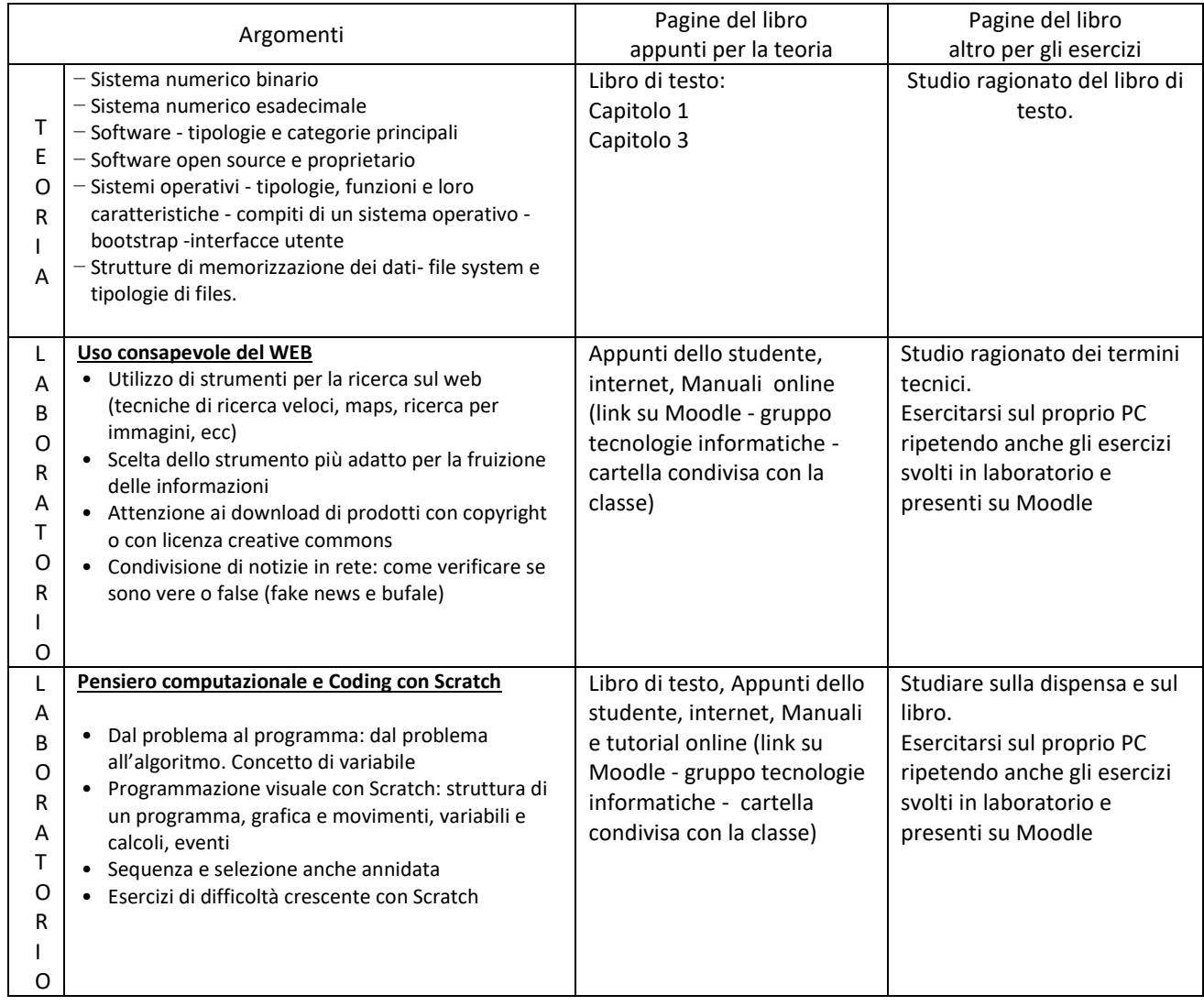

Castellanza, 17 giugno 2024

Identis<br>Segn Donanie Delle Venture<br>Stefang Gene